## Opening a Document that has Been Shared with You

## If someone has shared a document through OneDrive with you there are two ways to access that document. Both options are listed below.

## 1. Opening through email

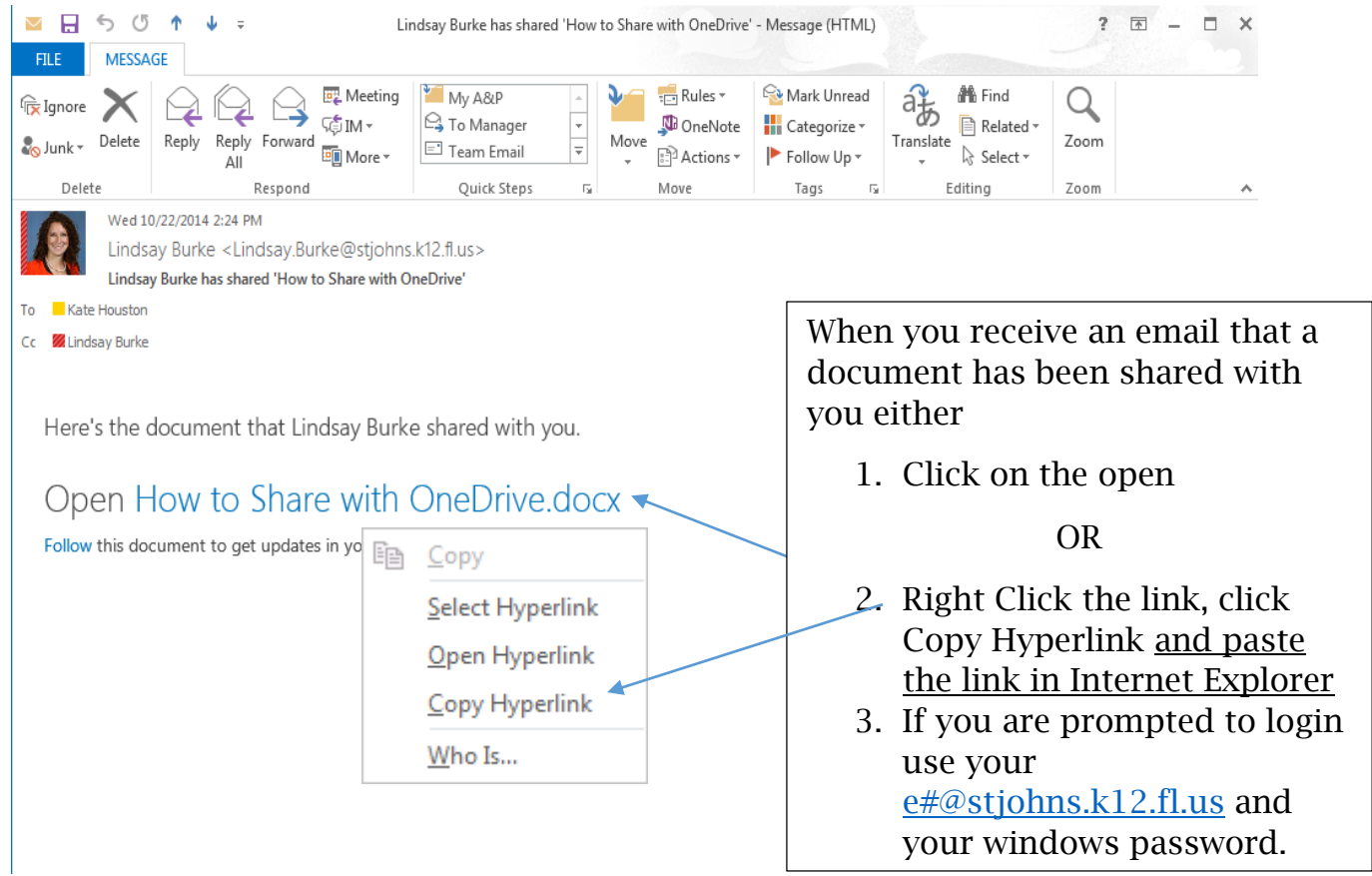

## Opening through Outlook Web App (OWA)

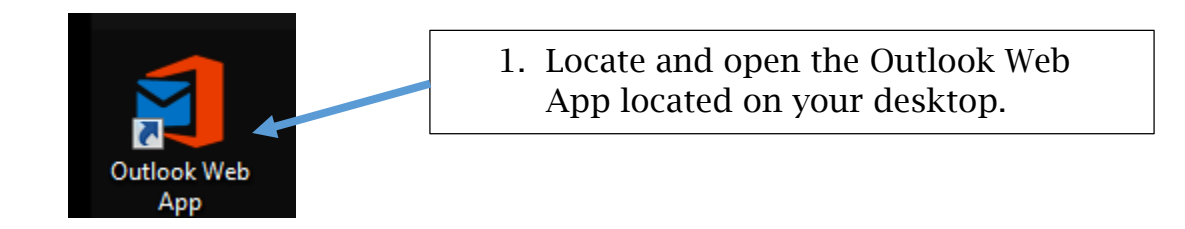

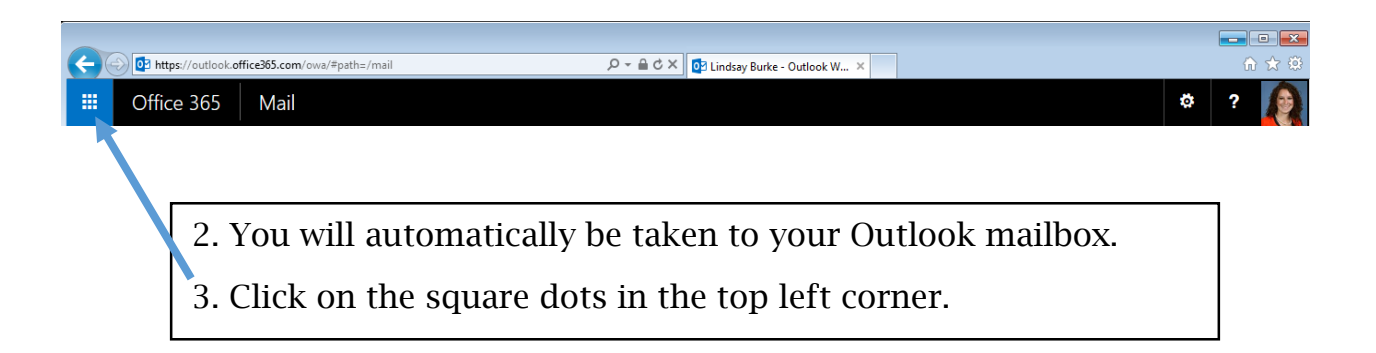

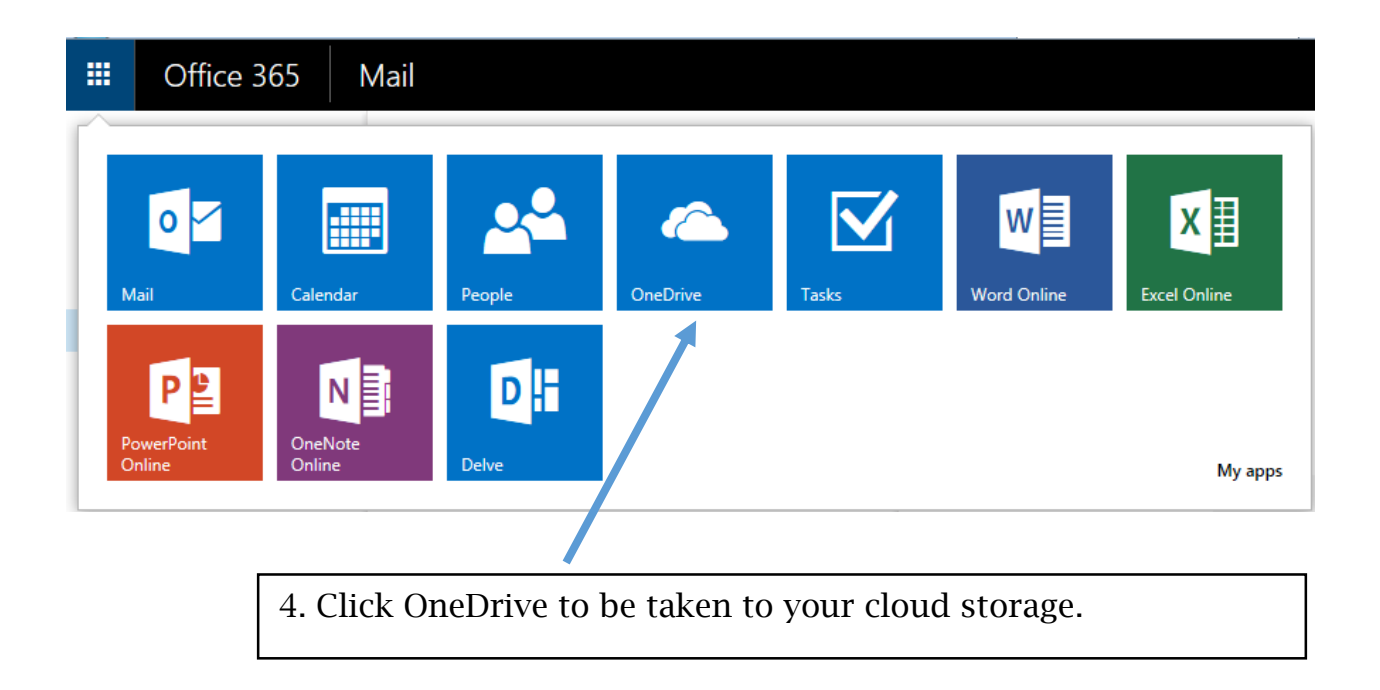

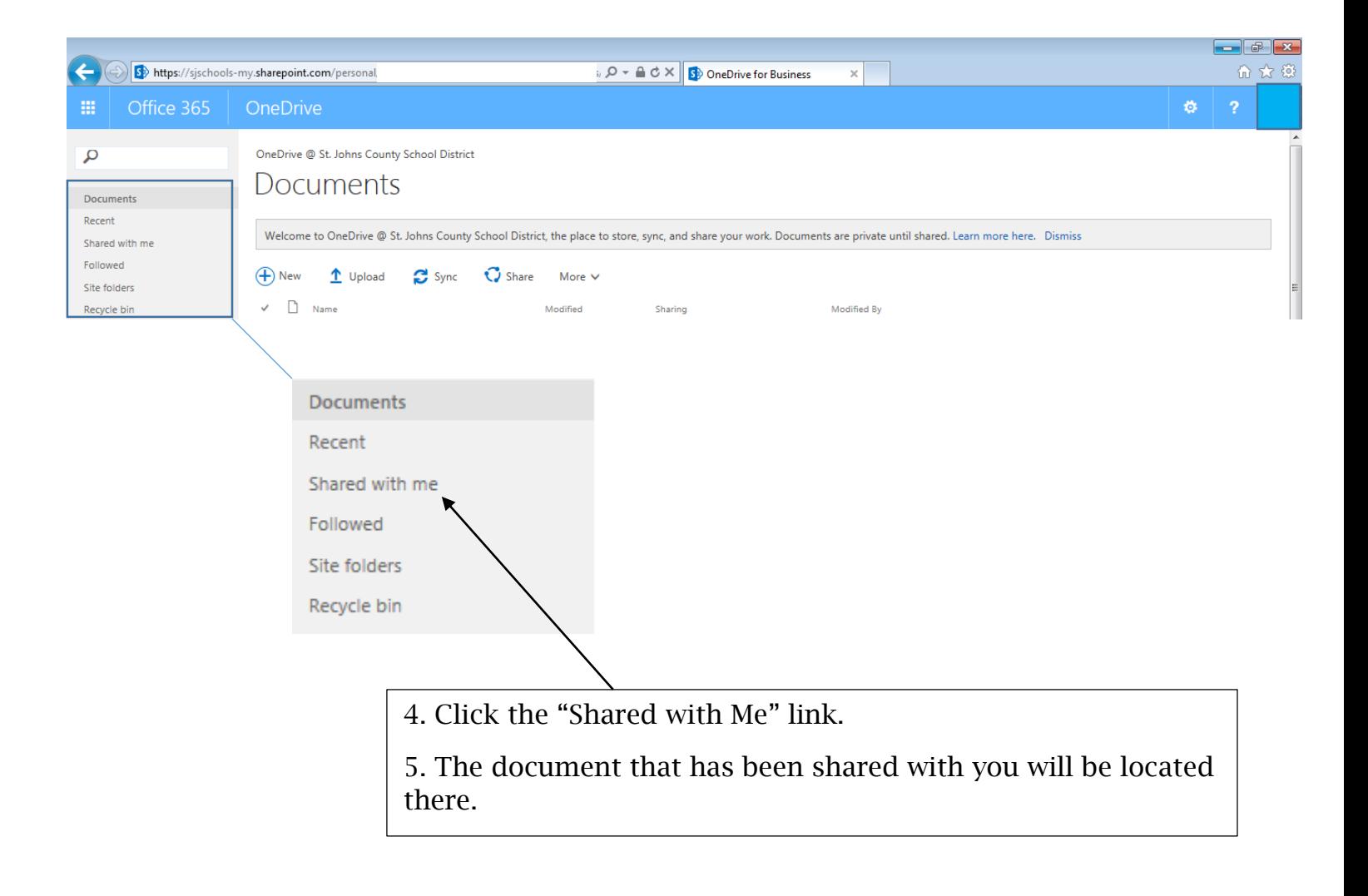